# Andrea Beltratti

# **investimenti** finanziari

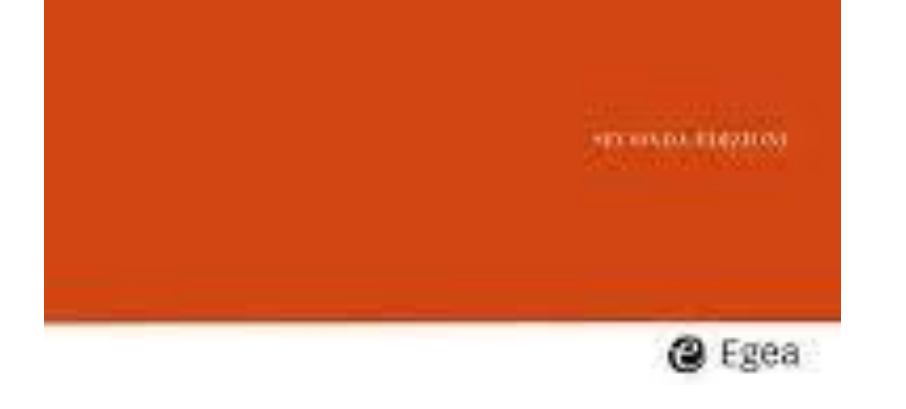

# **Capitolo 3 – Il Value-at-Risk**

Obiettivi del capitolo: Descrivere una metodologia per quantificare la perdita massima su un asset

- VaR misura la perdita massima che viene superata, in un arco di tempo prefissato, solo con una piccola probabilità predeterminata
- Il parametro essenziale da stimare è la volatilità del rendimento
- Si usa una media mobile a pesi esponenziali decrescenti, con pesi maggiori per le osservazioni più recenti

Il VaR dà contenuto alla seguente affermazione: «dato un investimento iniziale pari a I, siamo certi al p% che non perderemo più di V euro nei prossimi T giorni», i.e. V misura la perdita massima che viene superata, in un arco di tempo stabilito, solo con una piccola probabilità predeterminata

Il calcolo del VaR richiede la combinazione di elementi:

- Soggettivi: scelta della probabilità (p) e dell'orizzonte temporale (T)
- Oggettivi: valore iniziale del portafoglio

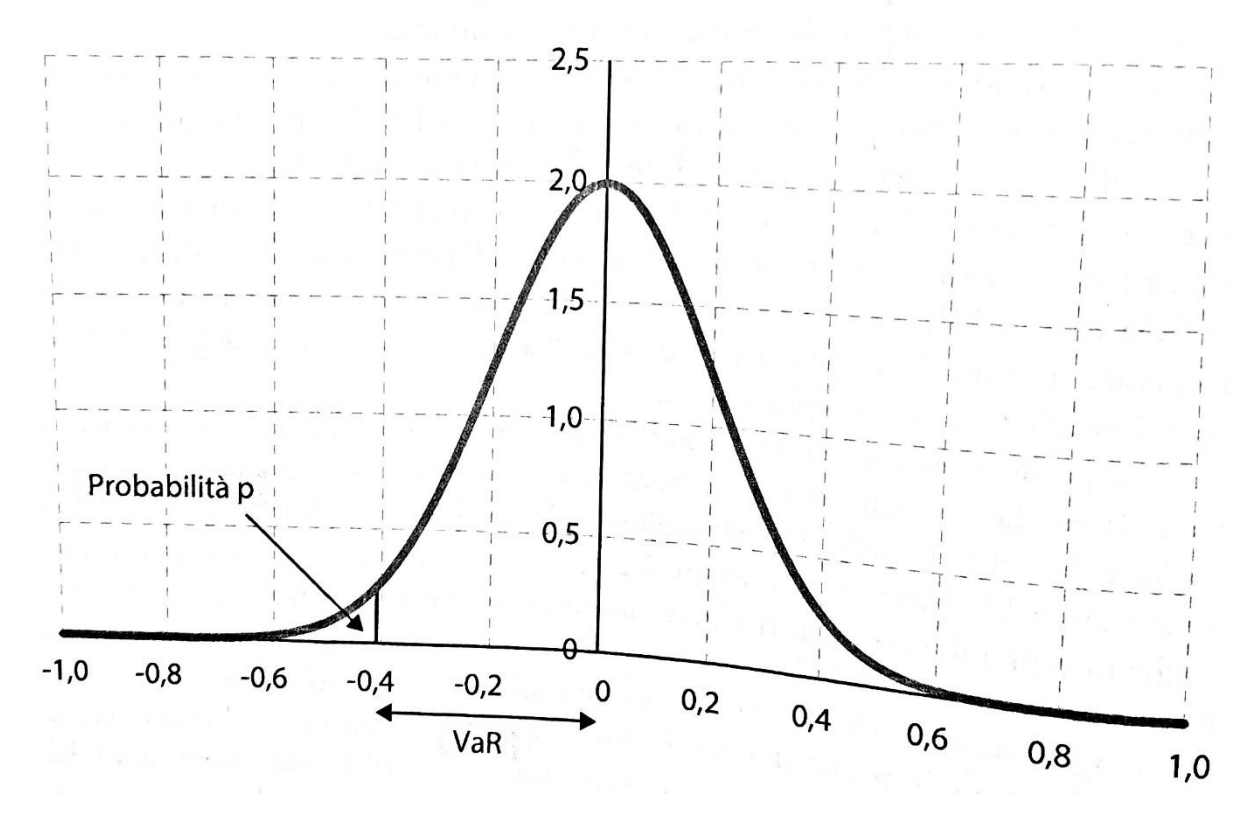

Figura 3.1 La rappresentazione grafica del VaR

Ipotesi base: i rendimenti sono distribuiti secondo una gaussiana

➢ Il VaR può essere calcolato a partire dalla volatilità (i.e. dallo scarto quadratico medio)

«dato un investimento iniziale pari a I, siamo certi al p% che non perderemo più di V euro nei prossimi T giorni»

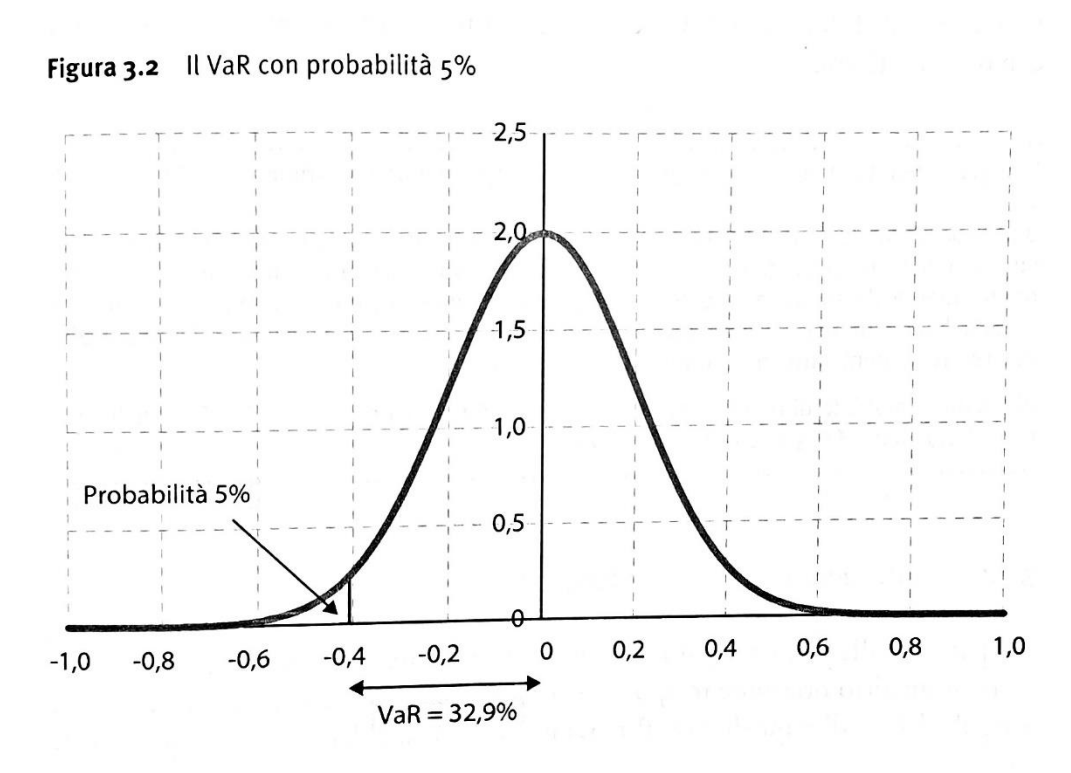

«*dato un investimento iniziale pari a I, siamo certi al p% che non perderemo più di V euro nei prossimi T giorni*»

#### Ipotesi:

- $= 1$  euro
- L'asset ha un rendimento con distribuzione di probabilità  $\sim N(0, 0.4)$ , i.e. media nulla e volatilità (20%) nell'arco di 1 anno
- Scegliamo  $p = 0.05$  (i.e. 5%)

Il valore del rendimento che lascia nella coda di sinistra della distribuzione una p=5% è data da:

- $=$ INV.NORM.N(0.05;0;0.2) // -0,3289 i.e. -32,9%
- =INV.NORM.N(p;media;sqrtm)

**Su un investimento di 1 euro con rendimento atteso =0, nell'arco di anno perderemo più di 32,9 centesimi solo nel 5% dei casi**

#### Tavola Statistica B: la distribuzione normale standardizzata (Z)

Questa tavola riporta le probabilità al di sotto della coda destra della distribuzione normale standardizzata. Per determinare la probabilità di campionare un valore superiore o uguale a un particolare valore di Z, trovate le prime due cifre di Z (chiamate periore o uguale a un particolare valore di 2, trovate le prime due effet di 2 (entanno.<br> *a* e *b*) nella prima colonna della tavola e poi individuate l'ultima cifra (*c*) nella prima riga della tavola. Per esempio, per trovare la probabilità di campionare un valore superiore o uguale a  $Z = 1.96$ , usate  $a, b = 1.9$  e  $c = 6$ . Questa probabilità è pari a 0,025, ossia al  $2.5\%$ .

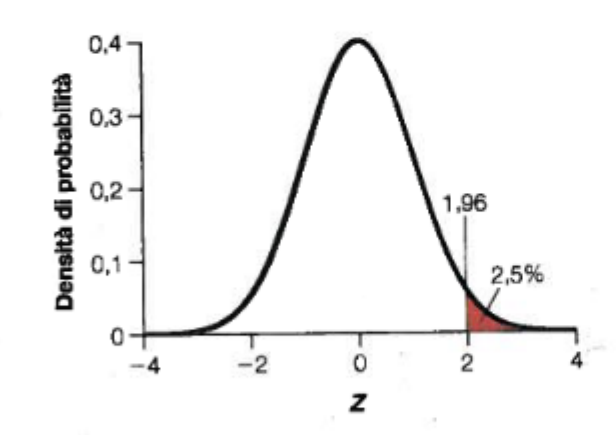

Un esempio di probabilità al di sotto della curva normale standardizzata: la probabilità di campionare un valore superiore o uguale al valore 1,96 è pari a 0,025, cioè il 2.5%.

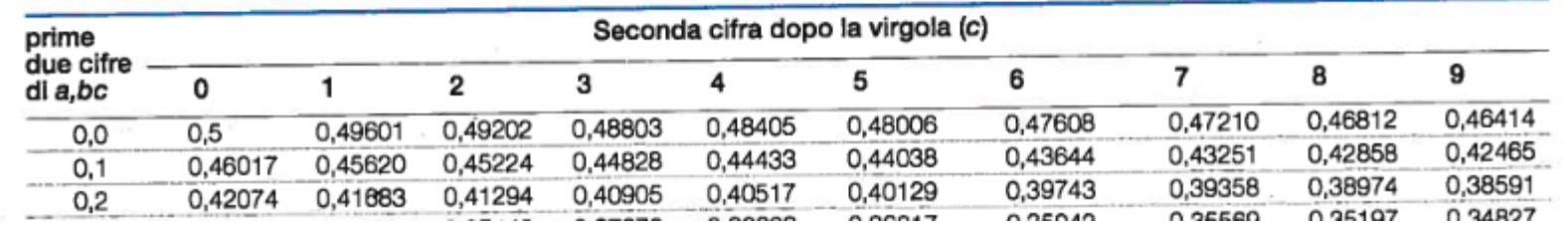

Scelte di portafoglio e mercati finanziari – Riccardo Marselli – http://marselli.altervista.org

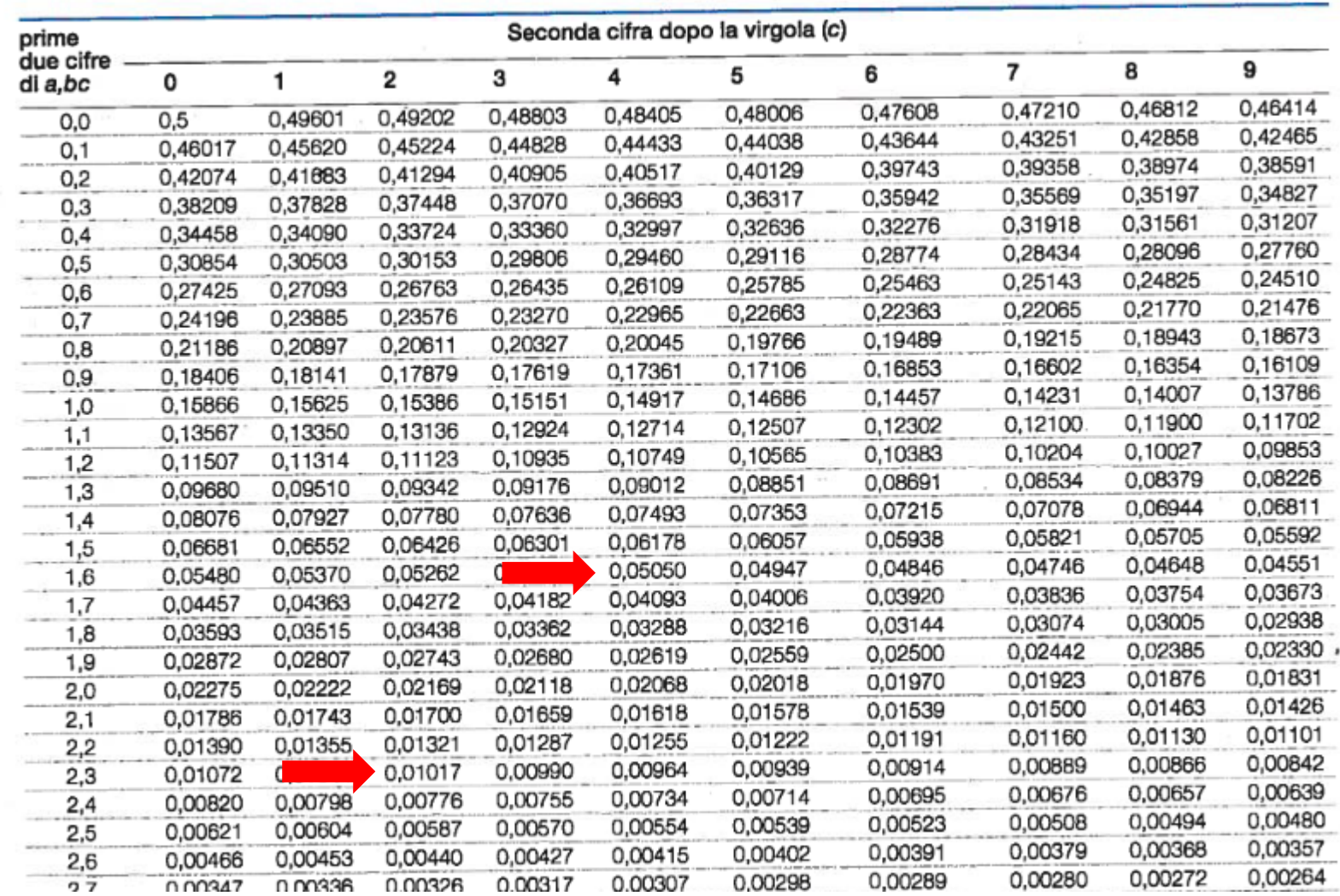

Riprendendo l'esempio di prima:

- P=5%
- ❖ **1.645 \* 0.2 = 0.329**
- $p = 1\%$
- ❖ **2.325 \* 0.2 = 0.465**

Quando la probabilità scelta diminuisce, il VaR aumenta

➢ Per determinare un livello di perdita massima che venga superato più raramente, bisogna ampliare la stima della perdita

#### A. Variazione importo investito

Per un investimento di L euro, si deve moltiplicare il VaR per l'ammontare dell'investimento; e.g. se l'investimento è di 1000 euro, con probabilità 5% il VaR è 329 euro, e 465 euro con probabilità 1%

*Box: quanto si può perdere con probabilità 2,5% su un investimento di 15 milioni di euro, con rendimento atteso 0 e volatilità annua 20%?*

Osservando la tavola della distribuzione normale, troviamo che il valore di riferimento (il multiplo della volatilità) è 1,96 per cui il VaR sarà pari a:

 $1,96 * 0,2 * 15.000.000,00 = 5.880.000,00$ 

# La sensibilità del VaR / 2

B. Variazione orizzonte temporale

Per passare da una massima perdita su un orizzonte di 1 anno ad una perdita massima di altro orizzonte temporale bisogna usare la regola della «radice quadrata»

- ➢ La volatilità sull'orizzonte di riferimento usata per la stima deve essere moltiplicata per la radice quadrata dell'orizzonte di interesse
- Ipotesi: volatilità annuale è del 20%

✓ Da 1 anno a 1 mese 
$$
\sqrt{\frac{1}{12}}
$$
: la volatilità è 0,2<sup>\*</sup>  $\sqrt{\frac{1}{12}}$  = 5,77%

 $\checkmark$  Da 1 anno a 2 anni: la volatilità diventa 0,2 $\checkmark$  $\sqrt{2}$  = 28,3%

 $\sqrt{2}$  Da 1 anno a N anni: la volatilità diventa 0,2 $*\sqrt{N}$ 

#### ➢ La volatilità cresce al crescere dell'orizzonte temporale

# La sensibilità del VaR / 3

B. Variazione orizzonte temporale / 2

Box: Qual è la perdita massima con probabilità del 5% su un orizzonte temporale biennale per un investimento di 1000,00 euro con rendimento atteso nullo e una volatilità annua del 20%?

VaR : multiplo volatilità \* radice orizzonte volatilità \* capitale

VaR: 1,645  $*$  0,2 $\sqrt{2}$   $*$  1000,00 = 465 euro di perdita massima

# La volatilità cambia nel tempo?

La stima e la previsione della volatilità (necessaria per il calcolo del VaR) sono molto difficili

- La volatilità cambia tra asset class e tra paesi
	- $\triangleright$  Gli indici azionari storicamente presentano una volatilità superiore a quella degli indici obbligazionari
	- ➢ I mercati europei sono caratterizzati da maggiore volatilità rispetto agli USA
		- ❖ Incerta crescita economica
		- ❖ Instabilità sistema politico
- La volatilità cambia nel tempo
	- ➢ Differenze troppo rilevanti per poter essere spiegate da errori di misurazione
	- ➢ Si registrano dei «salti» (*spike*)
	- ➢ Tendenza al ritorno alla media di lungo periodo (*mean reversion*)

# La volatilità cambia nel tempo? / 2

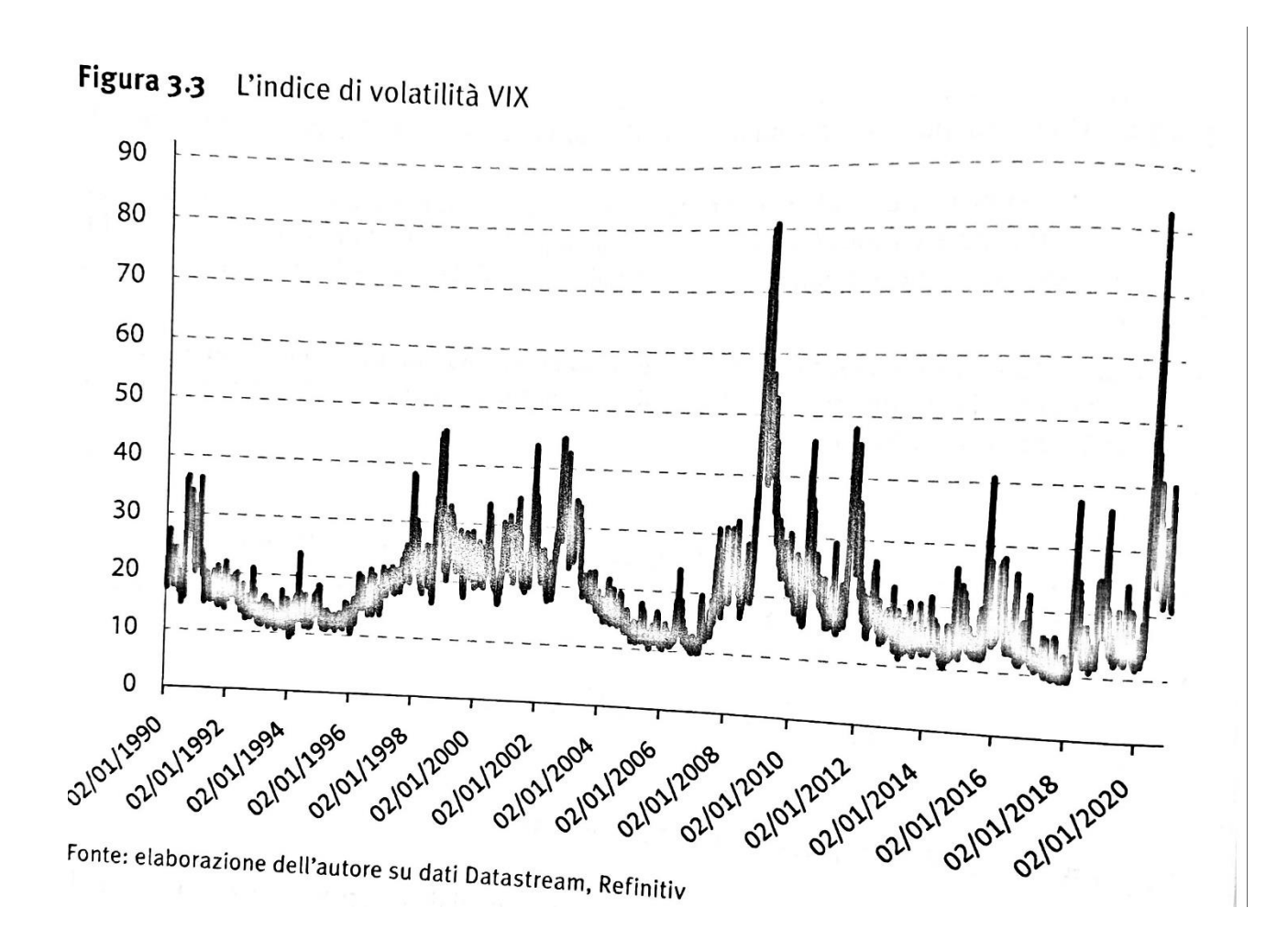

- La volatilità cambia nel tempo
	- $\triangleright$  Differenze troppo rilevanti per poter essere spiegate da errori di misurazione
	- ➢ Si registrano dei «salti» (*spike*)
	- $\triangleright$  Tendenza al ritorno alla media di lungo periodo (*mean reversion*)

- $\circ$  1998 crisi Hedge Fund Long Term Capital Management (Scholes & Merton)
- 2001-2002- crisi «dotcom»
- $\circ$  2008 crisi sub-prime (Lehman Brothers)
- $\circ$  2012 crisi debito sovrano
- $\circ$  2020 Covid-19

# La volatilità cambia nel tempo? / 3

La volatilità cambia nel tempo

#### ➢ **Differenze troppo rilevanti per poter essere spiegate da errori di misurazione**

Il parametro della volatilità necessario per il calcolo del VaR non può essere costante nel tempo, e bisogna utilizzare un modello che spieghi la sua variabilità (aspettative condizionate)

#### ➢ **Si registrano dei «salti» (***spike***)**

Possono essere spiegati da

- 1) una revisione razionale da parte degli investitori dei principali fattori di rischio dei prezzi
- 2) una reazione legata alla presenza di incertezza
- 3) semplice irrazionalità
	- ➢ **Tendenza al ritorno alla media di lungo periodo (***mean reversion***)**

Anche per spiegare questa caratteristica abbiamo bisogno di uno specifico modello

La stima della volatilità richiede la stima dello scarto quadratico medio della distribuzione di probabilità dei rendimenti di un asset

- Maggiore è la lunghezza della serie storica dei rendimenti, più precisa è la stima della volatilità
- Maggiore la lunghezza, però, più elevata la possibilità di osservare cambiamenti strutturali
	- $\triangleright$  E' opportuno utilizzare un campione ridotto che maggiormente rifletta le condizioni attuali, oppure attribuendo un peso maggiore alle osservazioni più recenti
		- ❖ Modello a media mobile EWMA exponentially weighted moving average

Modello a media mobile EWMA – exponentially weighted moving average

$$
\sigma_t^2 = \sum_{i=0}^{\infty} (1 - \lambda) \lambda^i r_{t-1-i}^2
$$

$$
\sigma_t^2 = (1 - \lambda) r_{t-1}^2 + (1 - \lambda) \lambda^2 r_{t-2}^2 + (1 - \lambda) \lambda^2 r_{t-3}^2 + \cdots
$$

- $\lambda$  è il decay factor (fattore di decadimento), che rappresenta il peso che si attribuisce ai differenti valori passati del quadrato dei rendimenti dell'asset
- Poiché  $0 < \lambda < 1$ , il peso decresce con il passare del tempo
	- $\triangleright$  *Con dati giornalieri è consigliabile usare*  $\lambda$ *=0,94*  $[0.94^{75} = 0.0096]$ 
		- $\div$  È necessario disporre solo di 75 osservazioni, perché dalla 76-esima in poi il peso è  $\approx 0$
	- $\triangleright$  *Con dati mensili è consigliabile usare*  $\lambda$ *=0,97* [0,97<sup>150</sup> = 0,0103
		- $\clubsuit$  È necessario disporre solo di 150 osservazioni, perché dalla 151-esima in poi il peso è  $\approx 0$

#### Modello a media mobile EWMA – exponentially weighted moving average  $\lambda$ =0,97

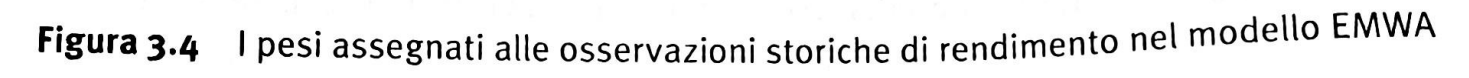

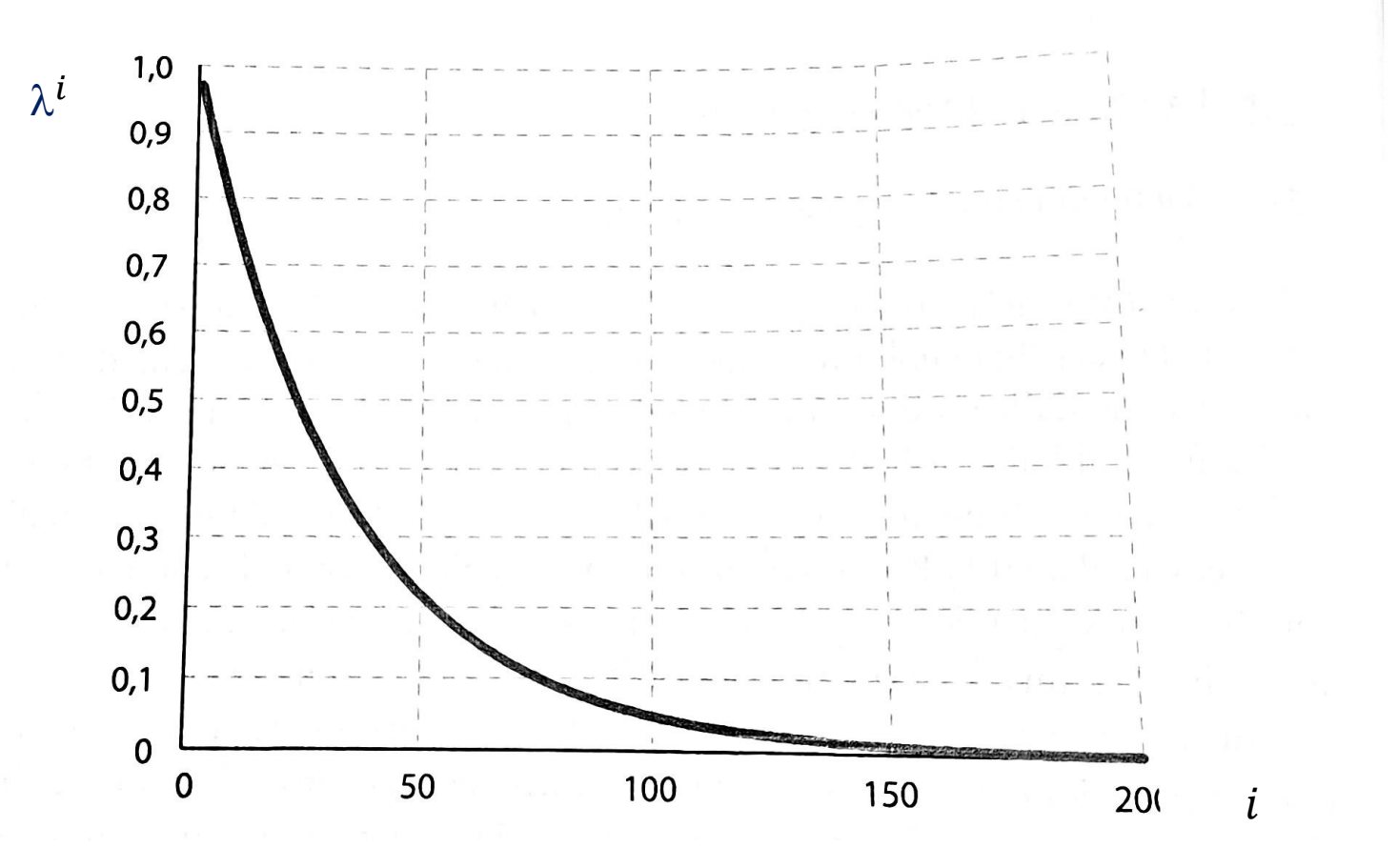

Box: come si può stimare una previsione della volatilità a partire da dati storici

- Ipotesi: portafoglio di 5milioni
- Obiettivo: stima della massima perdita a 1 mese, 1 trimestre e 1 anno con probabilità 5% e 1%

1) Stimare la volatilità del mese febbraio 2024 usando EWMA con  $\lambda$ =0,9 e quindi considerare 50 rendimenti mensili precedenti [0,90<sup>50</sup> = 0,0051

$$
\sigma_t^2 = \sum_{i=0}^{\infty} (1 - \lambda) \lambda^i r_{t-1-i}^2
$$

Supponiamo che la volatilità stimata usando questo modello sia 0,0268 (i.e. 2,68%)

Box: come si può stimare una previsione della volatilità a partire da dati storici / 2

- Ipotesi: portafoglio di 5milioni
- Obiettivo: stima della massima perdita a 1 mese, 1 trimestre e 1 anno con probabilità 5% e 1%

2) Applicare la formula VaR = multiplo volatilità \* volatilità \* capitale investito

- Multiplo volatilità: 1,645 per p=5%; 2,325 per p=1%
- $\triangleright$  Volatilità: mensile (2,68%); trimestrale (2,68%\* $\sqrt{3}$ ); annuale (2,68%\* $\sqrt{12}$ )

#### La stima del VaR – dinamica della volatilità

Il modello a media mobile EWMA – exponentially weighted moving average

$$
\sigma_t^2 = \sum_{i=0}^{\infty} (1 - \lambda) \lambda^i r_{t-1-i}^2
$$

$$
\sigma_t^2 = (1 - \lambda) r_{t-1}^2 + (1 - \lambda) \lambda r_{t-2}^2 + (1 - \lambda) \lambda^2 r_{t-3}^2 + \cdots
$$

Si può scrivere anche:

$$
\sigma_t^2 = \lambda \sigma_{t-1}^2 + (1 - \lambda) r_{t-1}^2
$$

Dim:

$$
\lambda \sigma_{t-1}^2 = (1 - \lambda)\lambda r_{t-2}^2 + \lambda (1 - \lambda)\lambda^2 r_{t-3}^2 + \cdots
$$

$$
\sigma_t^2 - \lambda \sigma_{t-1}^2 = (1 - \lambda)r_{t-1}^2
$$

#### La stima del VaR – critiche

$$
\sigma_t^2 = \lambda \sigma_{t-1}^2 + (1 - \lambda) r_{t-1}^2
$$

$$
\sigma_t^2 = (1 - \lambda) r_{t-1}^2 + \lambda (1 - \lambda) r_{t-2}^2 + \lambda^2 \sigma_{t-2}^2
$$

- Il VaR si calcola a partire da una stima della volatilità  $(\hat{\sigma}_t^2)$  che -come tutte le stime- è soggetta a errore di misurazione
- Il VaR lo costruiamo ipotizzando che i rendimenti siano distribuiti secondo una normale (gaussiana)
- Il VaR calcola la perdita massima con una certa probabilità e quindi –anche con un modello corretto- la perdita effettiva potrebbe essere differente da quella stimata